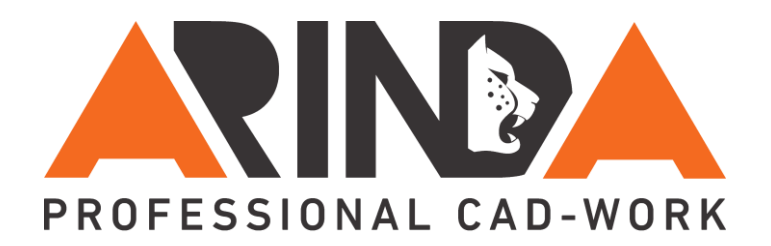

# Leitfaden für Skizzen

#### **1. Referenzen wählen**

Möglichst immer Bezugselemente z.B. Ebenen oder Flächen wählen, dann erst Kanten. Eckpunkte vermeiden. Konstruktionsabsicht beachten! Unnötige Referenzen direkt löschen.

## **2. Alle Mittellinien erzeugen**

Für Symmetrien, Spiegeln, Rotation (1. MTL = Rotationsachse), Bemaßungen, Geom.-Achsen (skizzierte Bezugsachse)

### **3. Gesamte Geometrie skizzieren**

Max. 10 – 15 Skizzenelemente, Skizzen einfach halten, ggf. Geometrie spiegeln, i.d.R. Skizze schließen. Im Skizzierer nur Verrundungen und Fasen erzeugen, wenn diese **> 10%** der fertigen Modellgeometrie sind

## **4. Alle Bedingungen definieren**

Gleiche Länge, symmetrisch, senkrecht, tangential, parallel usw. ggf. falsche Bedingungen löschen

#### **5. Komplette Bemaßungen erzeugen**

Bei komplexen Skizzen zunächst erst einmal vorgegebene Maßwerte akzeptieren. Unnötige Bemaßungen ggf. durch Bedingungen ersetzen

#### **6. Bemaßungen ändern und stärken**

Bemaßungen einzeln oder mit "Ändern" bei deaktivierter Option "Regenerieren" **WICHTIG:** Alle Maße müssen vorm Verlassen der Skizze stark oder gesperrt sein!

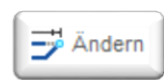

ter umrang [7] Basislinie  $\left| \frac{1}{n+1} \right|$  Referen

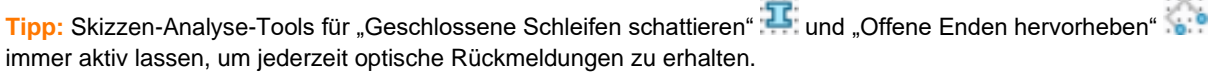

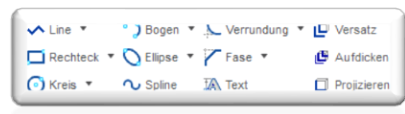

县

: Mittellinie Mittellinie

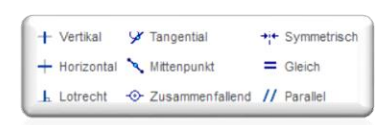